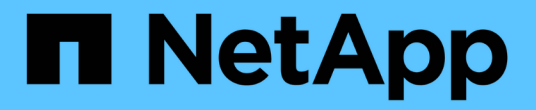

# 准备 **Windows** 主机以进行过渡

ONTAP 7-Mode Transition

NetApp December 19, 2023

This PDF was generated from https://docs.netapp.com/zh-cn/ontap-7mode-transition/sanhost/concept\_what\_the\_inventory\_collect\_tool\_is.html on December 19, 2023. Always check docs.netapp.com for the latest.

### 目录

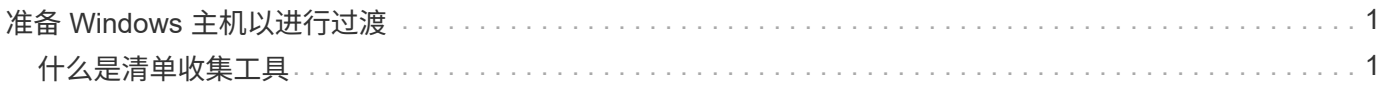

## <span id="page-2-0"></span>准备 **Windows** 主机以进行过渡

在将 Windows 主机从 7- 模式 Data ONTAP 过渡到集群模式 Data ONTAP 之前, 必须执 行一些步骤。

这种基于操作步骤适用场景副本的过渡和无副本过渡。

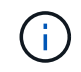

如果您使用的是 Windows 2003 ,则必须升级到 Windows 2008 。Windows 2003 不支持主机修 复工具( HRT ),需要 Windows 2008 或更高版本才能正常运行。

#### 步骤

1. 确定要过渡的 LUN 的 LUN 序列号, LUN ID 以及相应的 Windows 物理磁盘编号。

- 。如果您的系统运行的是 Data ONTAP DSM ,请使用 Data ONTAP DSM 管理扩展管理单元(可通过服务 器管理器或 Get-SanDisk Windows PowerShell cmdlet 访问)。
- $\cdot$  如果系统运行的是 MSDSM ,请使用清单收集工具( ICT )。
- 2. 准备在过渡完成后使 LUN 对主机可见。

 $\, \circ \,$  如果要过渡的 LUN 是 FC 或 FCoE LUN ,请创建或修改网络结构分区。

- 。如果要过渡的 LUN 是 iSCSI LUN ,请创建连接到集群模式 Data ONTAP 控制器的 iSCSI 会话。
- 3. 使用 ICT 生成清单评估工作簿。

◦ 相关信息 \*

["SAN](https://docs.netapp.com/ontap-9/topic/com.netapp.doc.dot-cm-sanconf/home.html) [配置](https://docs.netapp.com/ontap-9/topic/com.netapp.doc.dot-cm-sanconf/home.html)["](https://docs.netapp.com/ontap-9/topic/com.netapp.doc.dot-cm-sanconf/home.html)

### <span id="page-2-1"></span>什么是清单收集工具

清单收集工具( ICT )是一个独立的实用程序,用于收集有关 7- 模式存储控制器,连接到 控制器的主机以及这些主机上运行的应用程序的配置和清单信息,以评估这些系统的过渡 准备情况。您可以使用 ICT 生成有关 LUN 以及过渡所需配置的信息。

ICT 将生成一个 Inventory Assessment Workbook 和一个清单报告 XML 文件, 其中包含存储和主机系统的配 置详细信息。

ICT 适用于 ESXi , 5.x , ESXi 6.x 和 Windows 主机。

#### 版权信息

版权所有 © 2023 NetApp, Inc.。保留所有权利。中国印刷。未经版权所有者事先书面许可,本文档中受版权保 护的任何部分不得以任何形式或通过任何手段(图片、电子或机械方式,包括影印、录音、录像或存储在电子检 索系统中)进行复制。

从受版权保护的 NetApp 资料派生的软件受以下许可和免责声明的约束:

本软件由 NetApp 按"原样"提供,不含任何明示或暗示担保,包括但不限于适销性以及针对特定用途的适用性的 隐含担保,特此声明不承担任何责任。在任何情况下,对于因使用本软件而以任何方式造成的任何直接性、间接 性、偶然性、特殊性、惩罚性或后果性损失(包括但不限于购买替代商品或服务;使用、数据或利润方面的损失 ;或者业务中断),无论原因如何以及基于何种责任理论,无论出于合同、严格责任或侵权行为(包括疏忽或其 他行为),NetApp 均不承担责任,即使已被告知存在上述损失的可能性。

NetApp 保留在不另行通知的情况下随时对本文档所述的任何产品进行更改的权利。除非 NetApp 以书面形式明 确同意,否则 NetApp 不承担因使用本文档所述产品而产生的任何责任或义务。使用或购买本产品不表示获得 NetApp 的任何专利权、商标权或任何其他知识产权许可。

本手册中描述的产品可能受一项或多项美国专利、外国专利或正在申请的专利的保护。

有限权利说明:政府使用、复制或公开本文档受 DFARS 252.227-7013(2014 年 2 月)和 FAR 52.227-19 (2007 年 12 月)中"技术数据权利 — 非商用"条款第 (b)(3) 条规定的限制条件的约束。

本文档中所含数据与商业产品和/或商业服务(定义见 FAR 2.101)相关,属于 NetApp, Inc. 的专有信息。根据 本协议提供的所有 NetApp 技术数据和计算机软件具有商业性质,并完全由私人出资开发。 美国政府对这些数 据的使用权具有非排他性、全球性、受限且不可撤销的许可,该许可既不可转让,也不可再许可,但仅限在与交 付数据所依据的美国政府合同有关且受合同支持的情况下使用。除本文档规定的情形外,未经 NetApp, Inc. 事先 书面批准,不得使用、披露、复制、修改、操作或显示这些数据。美国政府对国防部的授权仅限于 DFARS 的第 252.227-7015(b)(2014 年 2 月)条款中明确的权利。

商标信息

NetApp、NetApp 标识和 <http://www.netapp.com/TM> 上所列的商标是 NetApp, Inc. 的商标。其他公司和产品名 称可能是其各自所有者的商标。